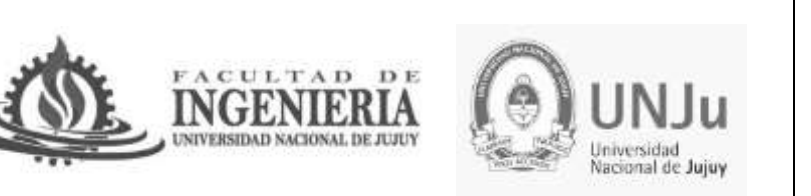

Cátedra: Sistemas Operativos Año 2024 Trabajo Práctico N<sup>io</sup> 7

## Tema: Sistemas de Archivos

**Este práctico deberá ser realizado utilizando diversas herramientas como ser esquemas, mapas conceptuales, cronologías, etc… todos acompañados por videos explicativos (pudiendo utilizar aplicaciones web como Zoom, Meet) con la participación de todo el grupo, los cuales deberán ser compartidos en el Drive.**

**No olvidar mencionar las fuentes.**

**Recuerden que deberán utilizar la cuenta institucional que les fueron asignadas al momento de la inscripción.** 

- 1) ¿Cuál es la función del Sistema de Archivos? Mencione su importancia desde el punto de vista del usuario.
- 2) Que información mantiene el SO al usar un archivo en:
	- a) Tabla de archivo en uso.
	- b) Tabla de archivos por procesos
- 3) Describa las operaciones normales sobre archivos
- 4) Describa los tipos de acceso de un archivo
- 5) Ciertos sistemas proporcionan una llamada al sistema RENAME para cambiar el nombre de un archivo. ¿Existe alguna diferencia entre el uso de esta llamada para cambiar el nombre a un archivo y un procedimiento en el que primero se copie el archivo a otro nuevo con el nuevo nombre, y después se elimine el archivo antiguo?
- 6) La asignación adyacente de los archivos produce fragmentación en el disco. ¿Es esta fragmentación interna o externa?
- 7) Defina directorios.
- 8) ¿Qué información contiene una entrada de directorio?
- 9) Describa las estructuras de un directorio.
- 10) ¿Cómo se guarda y organiza el contenido de los archivos en los bloques del disco?
- 11) Asignación Contigua

Suponiendo un tamaño de bloque de 1024 y un tamaño del fichero de 3742 bytes, indicar cuantos bloques ocupa el fichero y si existe alguna fragmentación decir de cual se trata y cuanto es.

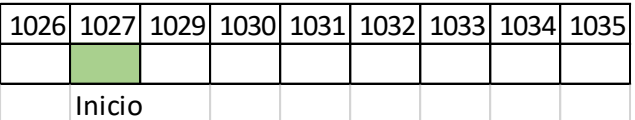

12) La policía ha arrestado al sospechoso de un delito. Al analizar el contenido de su ordenador piensan que pueden inculparle pues el contenido del mismo es el siguiente:

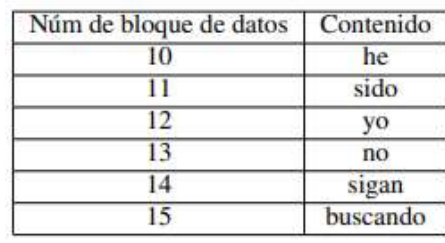

Como experto informático, pides consultar el contenido de la FAT, que es el siguiente:

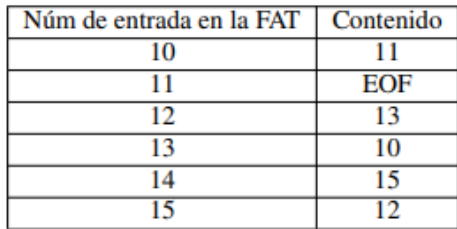

¿Estaría la policía en lo correcto?

- 13) Disponemos de un disco duro de 20 GB de capacidad. Hay establecida sobre él una única partición que contiene un sistema de ficheros del tipo FAT32, en el que cada agrupamiento (cluster) consta de 16 sectores de 512 bytes cada uno. ¿Cuantos sectores del disco se necesitarán para almacenar cada copia de la FAT?
- 14) Tenemos un sistema de ficheros tipo FAT sobre el que hay almacenado un fichero de 160 Kbytes. Sabemos que para dicho fichero se emplean 10 entradas de la FAT y que cada sector del disco contiene 512 bytes. ¿Cuántos sectores como mínimo forman cada bloque o agrupamiento en dicho sistema? Justifiquen la respuesta.
- 15) Considere un disco que alberga 128 bloques con la lista de libres en la siguiente figura. En un sistema de archivos que utiliza mapa de bits en lugar de lista de libres, ¿cuál sería el mapa de bit equivalente?

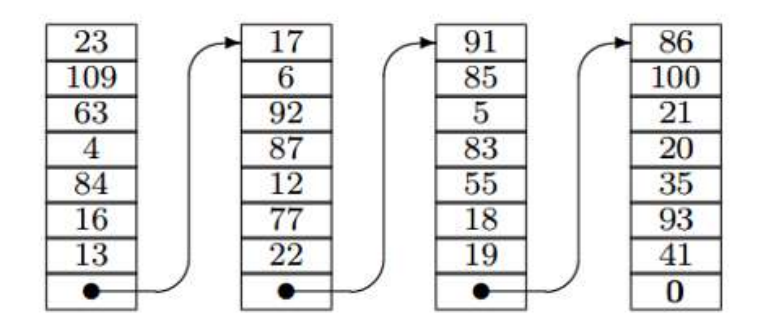

16) Dados los siguientes estados de los bloques, indicar el estado del sistema: consistente, bloque perdido, bloque duplicado, bloque de datos duplicado. Explicar el porqué de las inconsistencias.

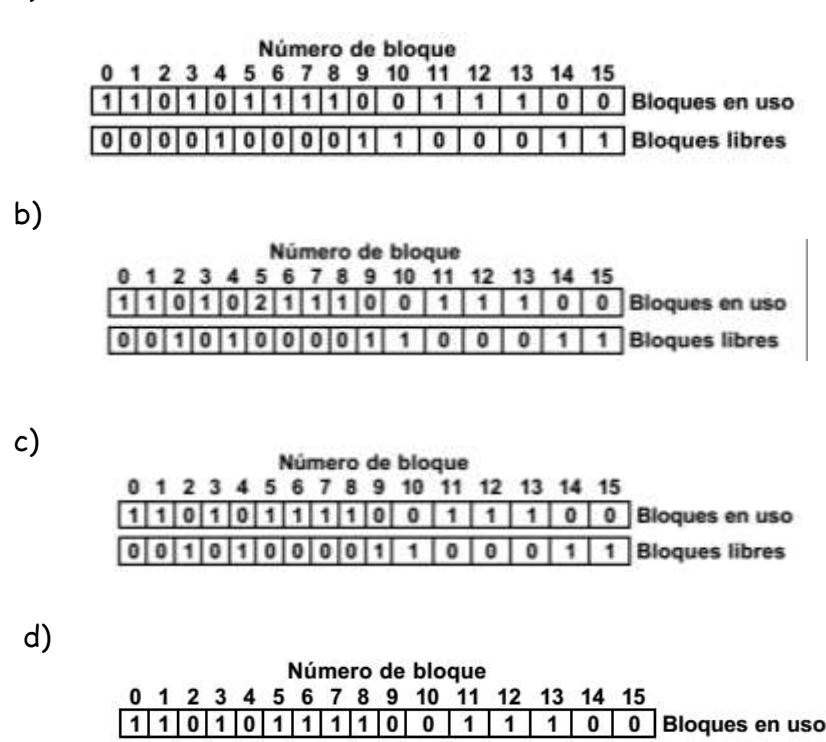

a)

17) El siguiente sistema de archivos FAT dispone de la siguiente tabla:

 $[0|0|1|0|2|0|0|0|0|1|1|0|0|0|1|1]$  Bloques libres

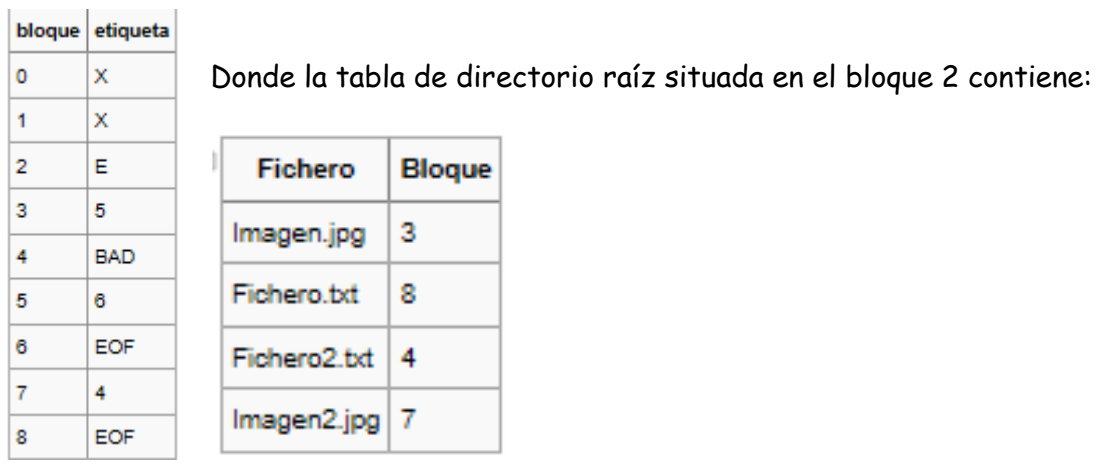

- a) ¿Encuentra alguna incoherencia en la configuración actual? Justifique brevemente su respuesta.
- b) ¿Cuántos accesos a bloque serán necesarios para alcanzar el último bloque del fichero Imagen.jpg? Considere el acceso a bloque que supone la consulta a la tabla de entrada de directorio. Justifique brevemente su respuesta.
- 18) Dada la siguiente FAT trata de determinar en orden los bloques asignados a cada uno de los ficheros almacenados en el directorio raíz.

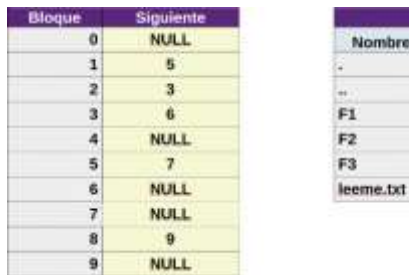

19) Dada la siguiente información sobre un sistema de ficheros de tipo FAT, vamos a realizar las siguientes operaciones en orden:

Blogue

- 1. Borramos el fichero \educatica\apuntes.pdf
- 2. Añadimos al fichero \web.html un nuevo bloque
- 3. Añadimos al fichero \educatica\hola.bat un nuevo bloque
- 4. Creamos un nuevo fichero llamado leeme.txt con un bloque el directorio raíz.

Bloque

ca. Bloque

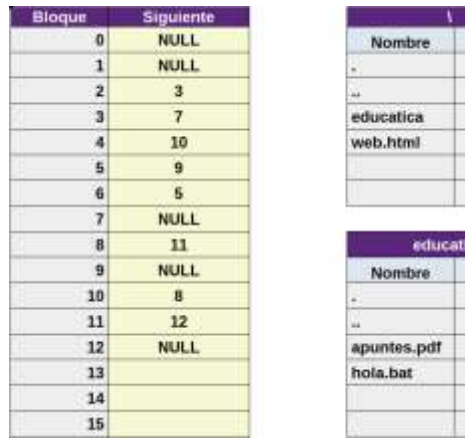

T.P N° 7 pág. 5